#### The functionality

#### Managing more than Operating

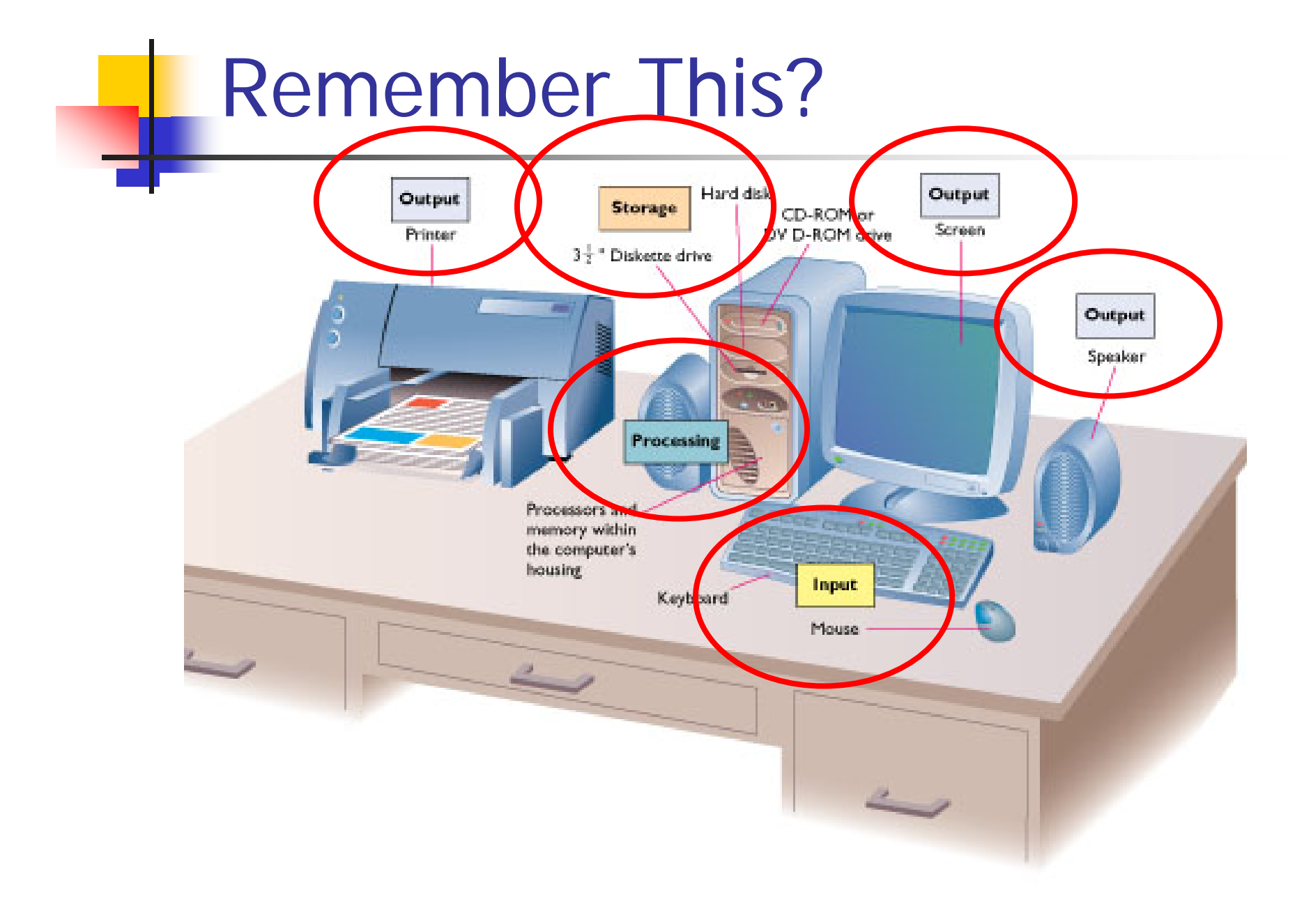

#### What to Manage

- **Service Service Processing** 
	- CPU and Memory
- ■ Storage
- **Service Service Input and Output Devices**

#### Functions

- **Service Service** ■ CPU - Process management
- ■ RAM - Memory management
- **Service Service** ■ Storage – File system
- **I/O** Device drivers

#### **Process Management**

#### CPU at Work

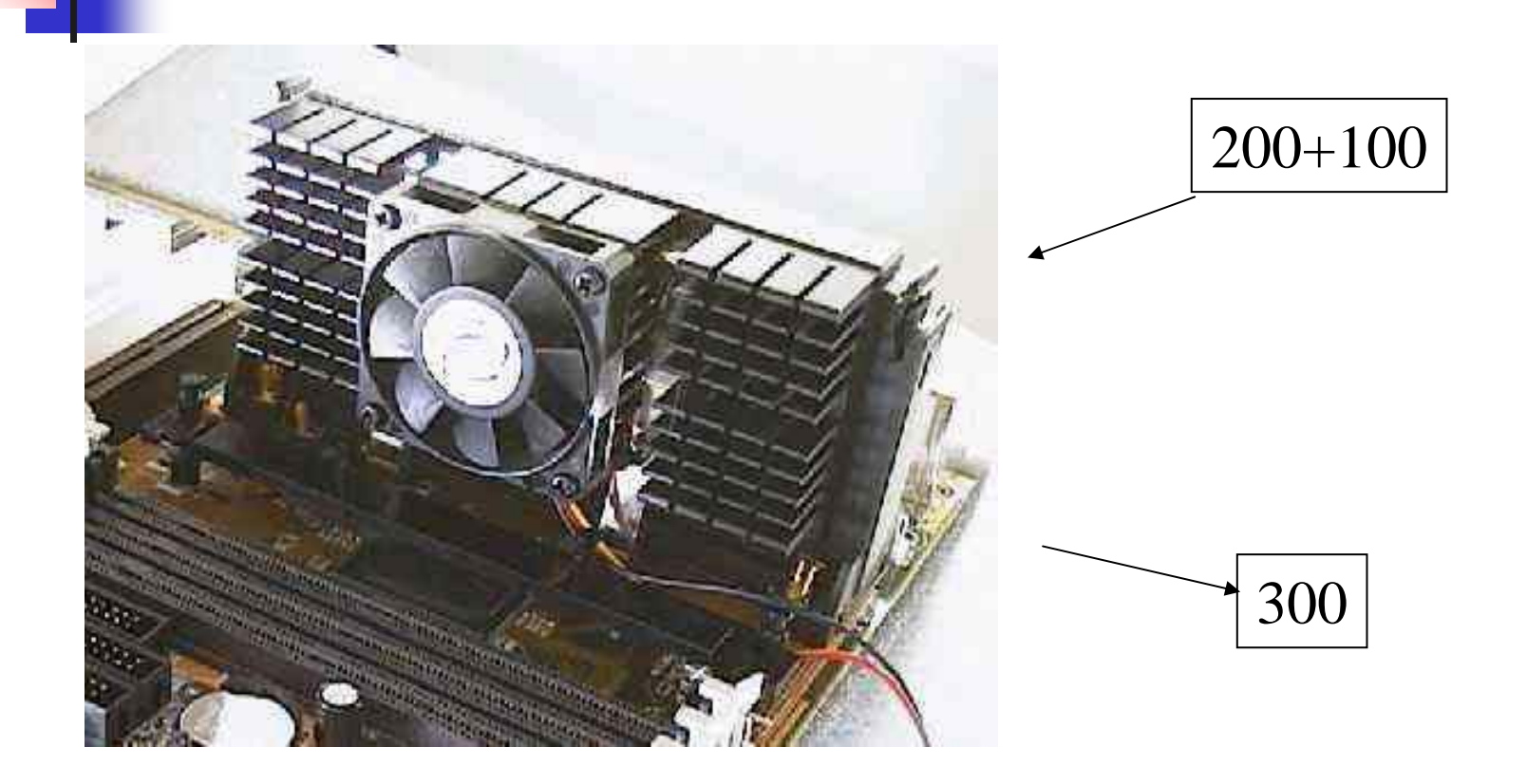

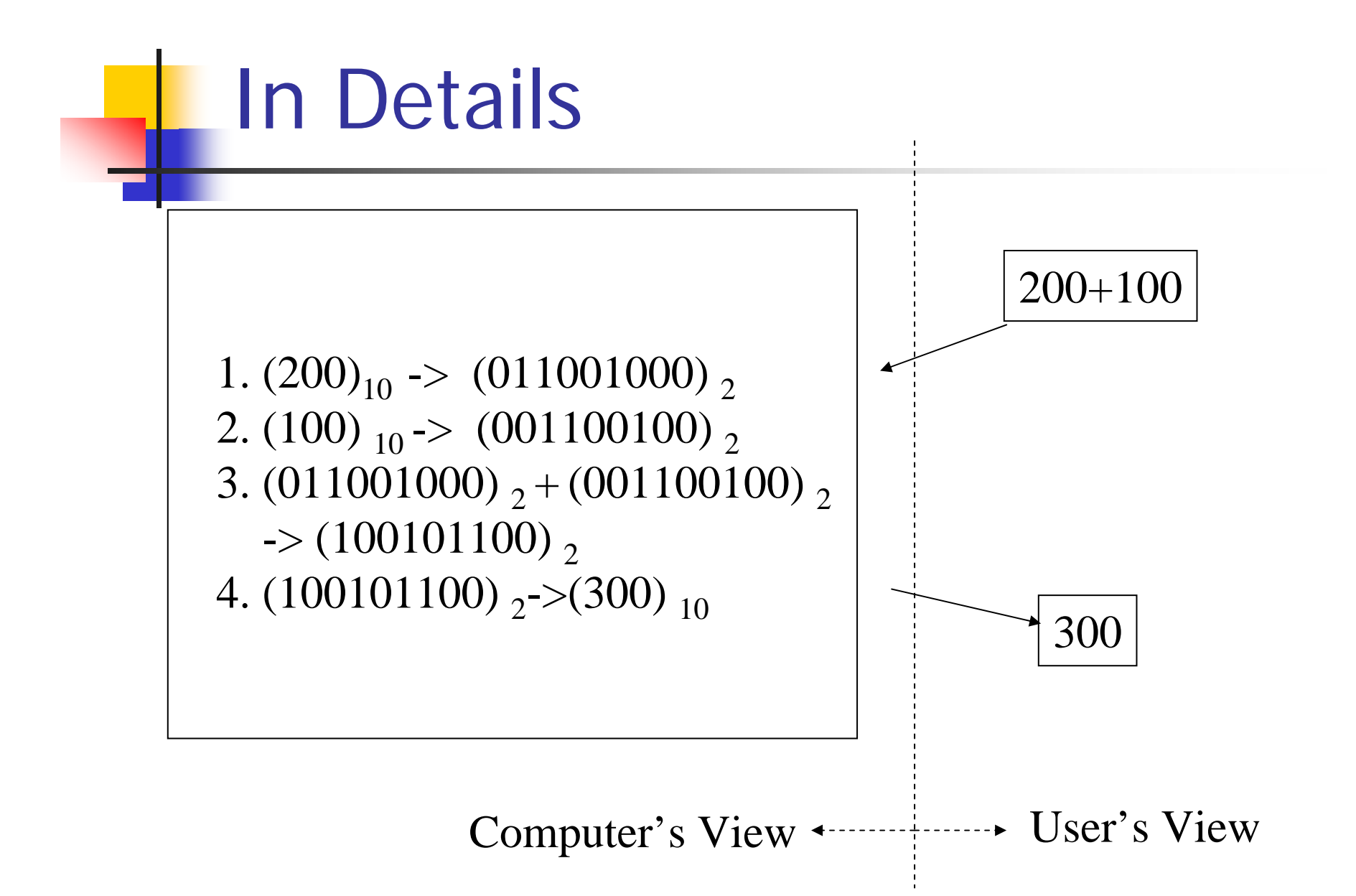

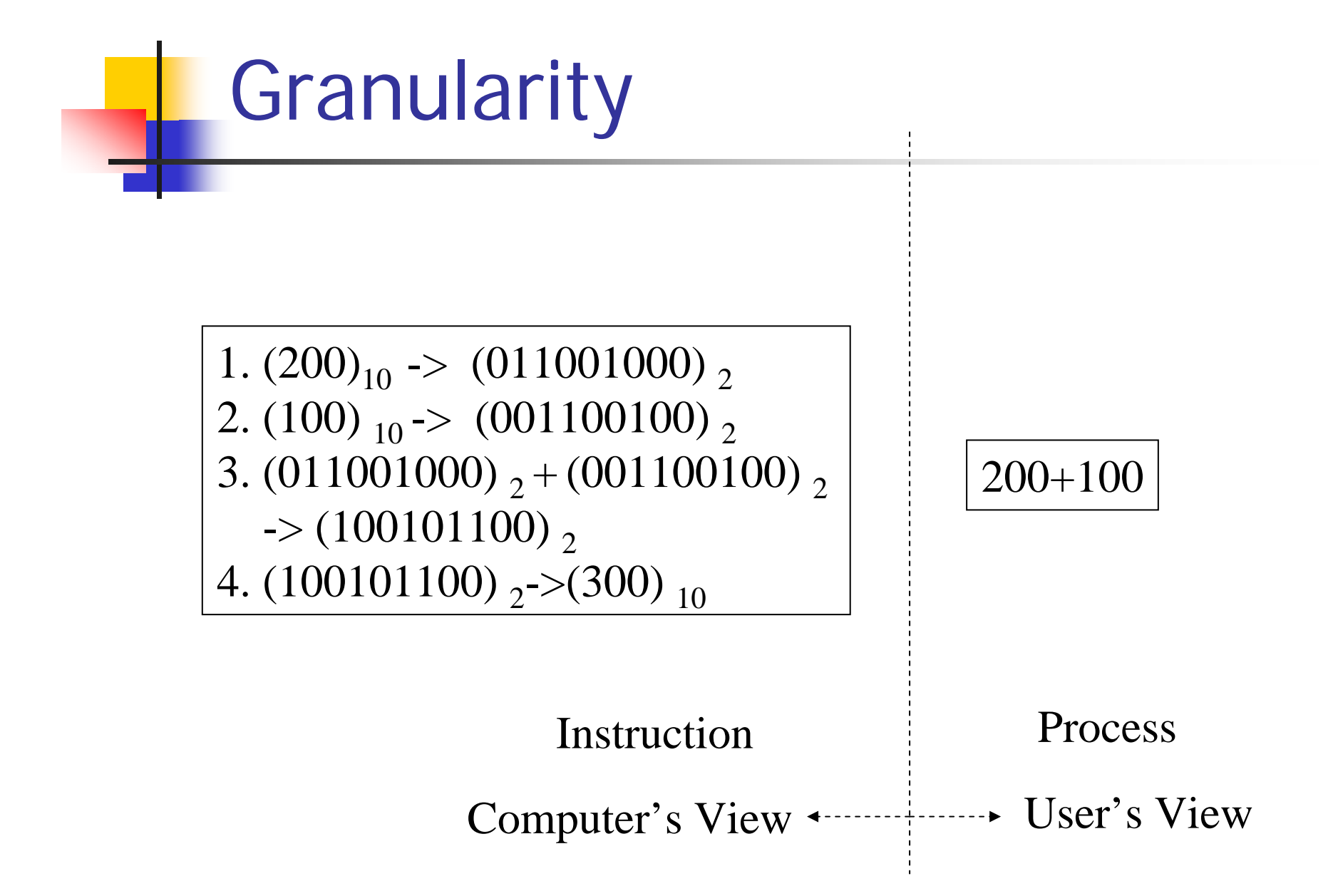

#### **Process**

- **Service Service** ■ A task started by an user or another process
	- Starting MS Word
	- Cut and paste in MS Word
	- Save files
- Each task could take the CPU a while to complete

Average Computer

- $-1$  CPU
- **Therefore, one instruction at a time**
- **However, it is not necessary that one** process runs from the beginning to the end without interruption
- **Service Service** ■ Have you tried to start multiple applications all at once?

#### Running Model

- Uni-programming
	- Must terminate one before the next one can start
	- Ex. MS-DOS
- **Service Service**  Multi-programming (Multi-tasking)
	- **Multiple processes progressing at the same time**
	- CPU still works on one process at a time
	- **Can get around slow processes**
	- Ex. Pretty much all other OS's

#### Types of Multi-programming

#### ■ Event-driven

- **Switch from one process to another by** triggering events
- **Service Service** ■ Time-sharing
	- **Switch from one process to another based** on the share of CPU time

#### Ex. Jorge (CPU) and 3M (processes)

#### Event-driven

- **Service Service** ■ When processing needs to be temporarily suspended, an interrupt is generated
- **Service Service** ■ This is a signal to the operating system to evaluate the cause of the interrupt and determine who should now have CPU time

#### Event-driven Example

- Ξ ■ Two programs are running –– Payroll and Inventory Management
- Payroll needs to read an employee record
- **Payroll generates an interrupt**
- Normal processing is temporarily suspended
- Ξ The CPU looks at the interrupt and initiates the read operation
- While waiting for the read to complete, the CPU begins processing the Inventory Management program

#### Event-driven Example (cont.)

- **Nhen the read operation is complete, another** interrupt is generated
- Ξ Normal processing is temporarily suspended
- Ξ The CPU looks at the interrupt and determines its cause
- Ξ The CPU will either continue processing the Inventory Management program or return to the Payroll program depending upon their priority

#### Time-sharing

- A small fraction of CPU time is allocated to the program
- **The time slice ends**
- The CPU begins processing a different program
- **Response time can vary depending upon the** number of processes on the system

#### Time sharing

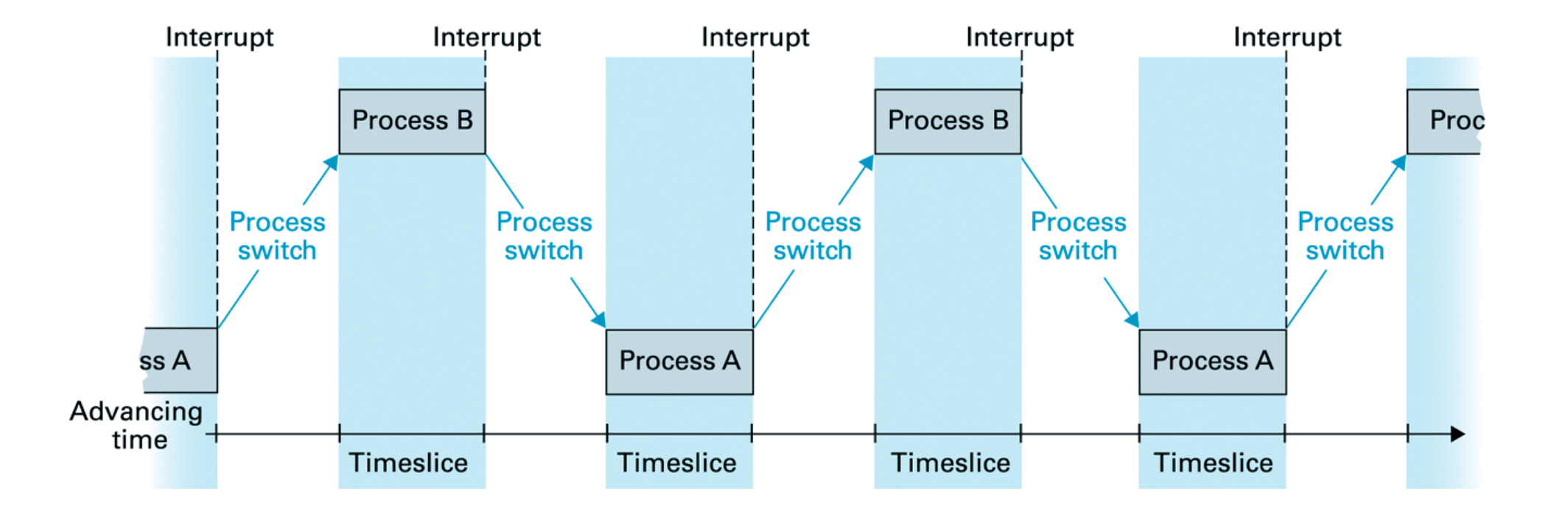

#### Ex. Jorge (CPU) and 3M (processes)

# **Priority**

- **Service Service** ■ Can be in many forms
	- **Time share**
	- **Example Foreground**, background
	- **User/system assigned**

#### Foreground and Background

- **Programs are placed in either Foreground or Background**
- **Programs in Foreground** have priority for CPU time
- **Nhile performing read / write operations for** the Foreground program, the CPU gives time to a program in Background
- **Programs are placed in a holding queue while** waiting to run

#### **Scheduling**

- **Service Service Processes are sorted by the priority**
- **The highest-priority one gets processed** when interrupt occurs
- **The interrupted process gets re**prioritized and inserted into the sort list
- **This is so called process scheduling**

#### Parallel Computers

- Multiple CPUs
- **Can process several programs simultaneously**
- **One program can be divided (with caution) and** executed on multiple CPUs
	- Speed up
- **Compared with pipelining** 
	- **Inside a CPU but several instructions at the same** time

## Memory Management

#### Not Quite as Simple

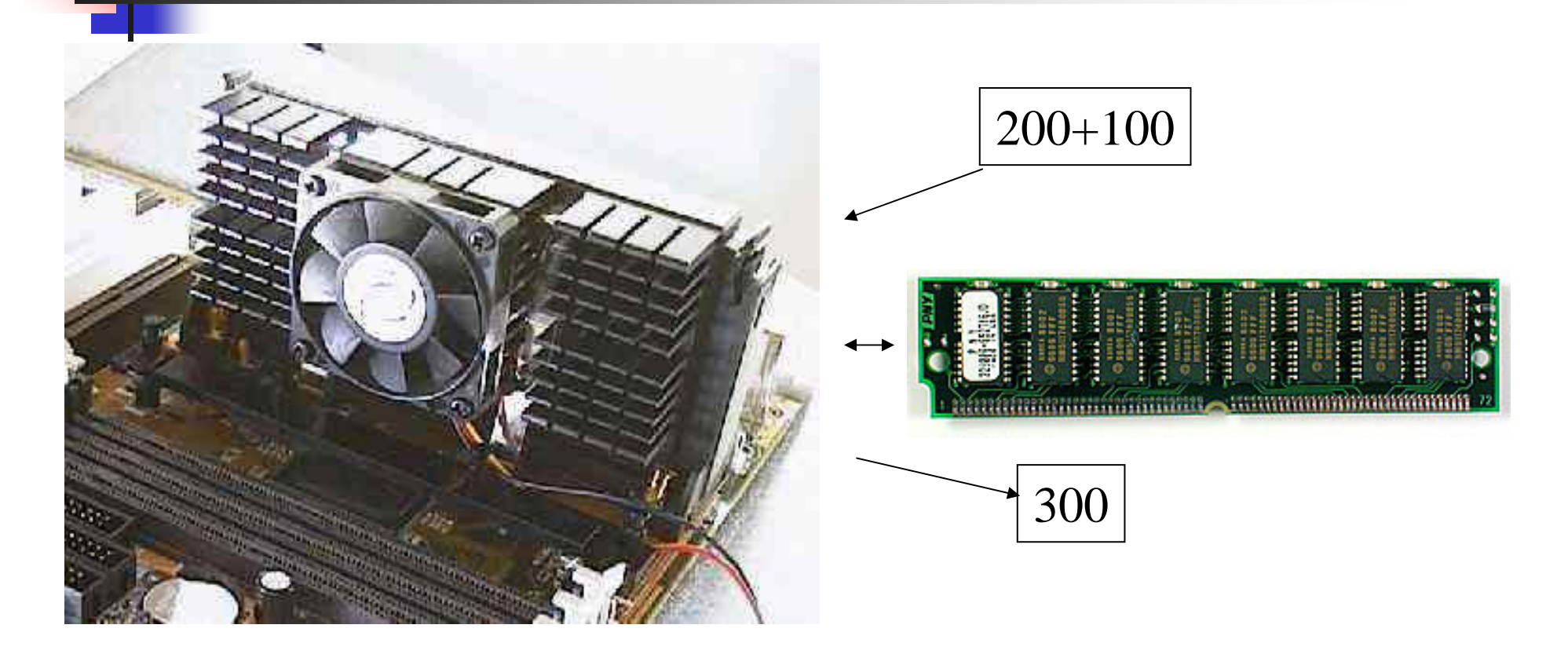

#### In Reality

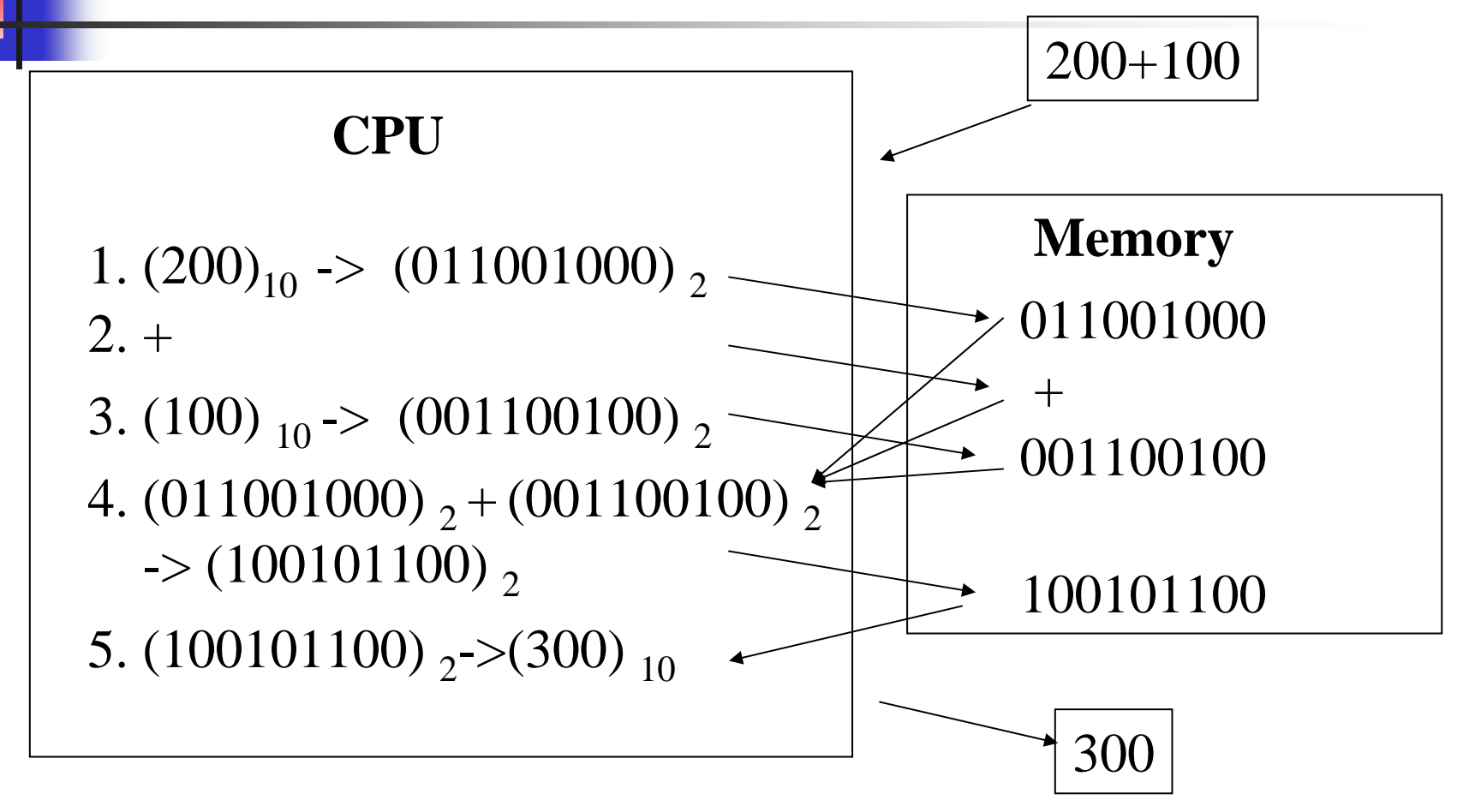

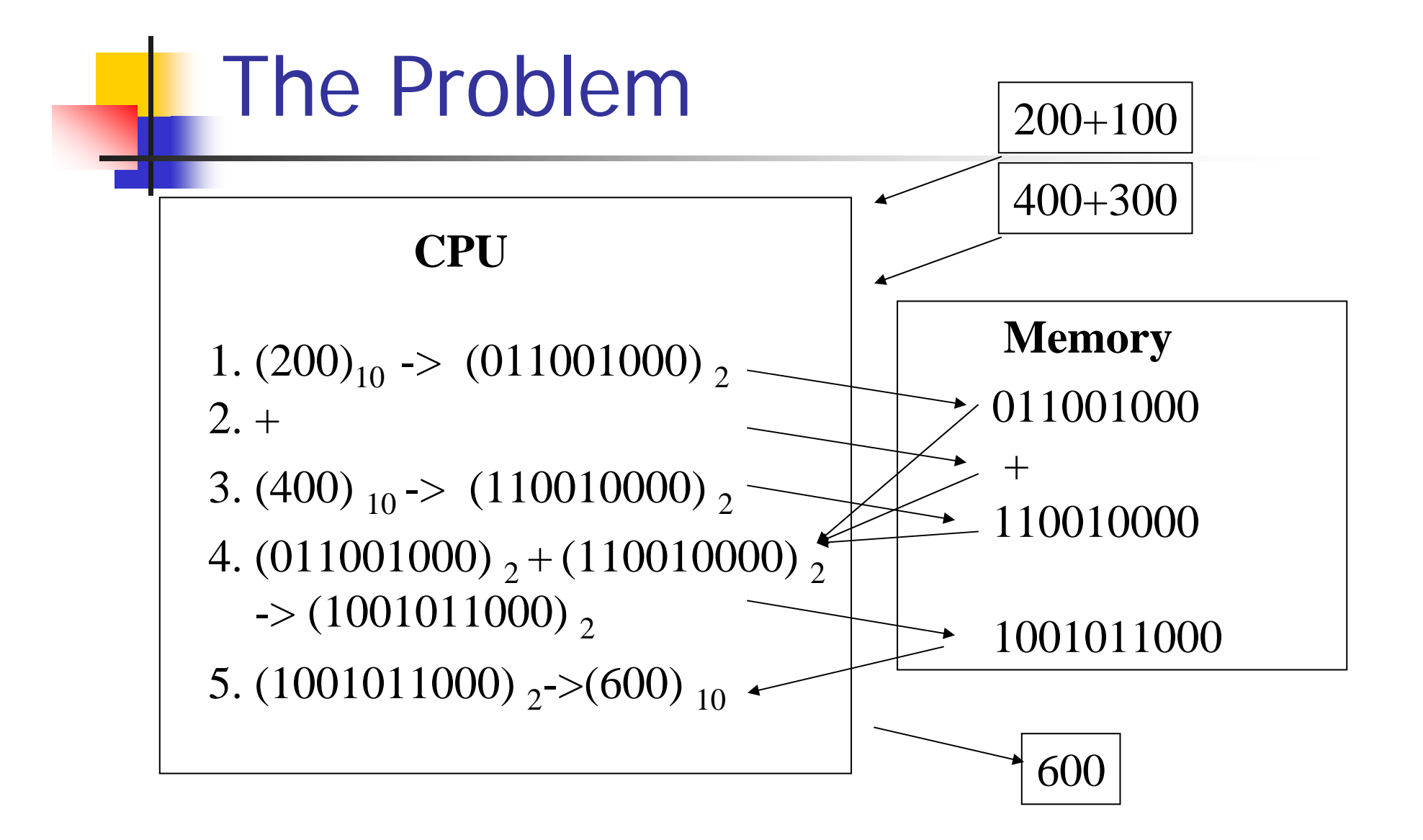

#### Program

- **Service Service Program must be in memory to be** executed
- **Service Service** ■ Memory space for each program must not overlap

#### Memory Management

**Service Service The process of providing separate** memory space to programs

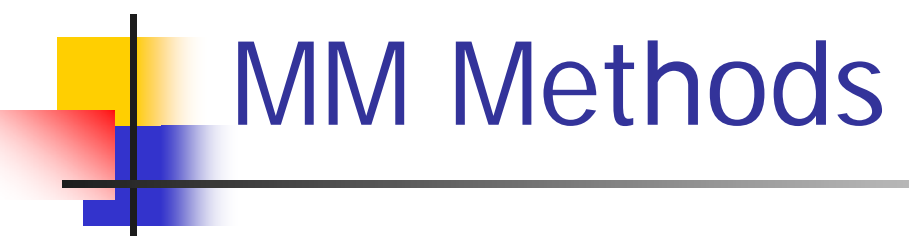

- **• Partitioning**
- ■ Paging
- ■ Virtual memory

#### Partitioning

- **Service Service Divide memory into partitions**
- **Fixed-size partitions**
- **Nariable-size partitions**

#### Fixed-size Partitioning

- What should be the size?
- Can't be too small
	- **The partition must accommodate the** largest possible program
- ■ Can't be too large
	- **May cause wasted memory space**

#### Variable-size Partitioning

- **Service Service** ■ Sequential memory allocation
	- **Program memory space interleaving**
	- **Tedious link list**
- ■ Sequential memory block allocation
	- **Less memory space interweaving**
	- Manageable link list
	- Memory blocks are referred to as **page frames**

# Paging

- $\mathcal{L}_{\mathcal{A}}$  Divide the program into equal-size pieces (pages)
- Store each piece in equal-size memory spaces (page frames)
- H ■ Typical size is 2KB or 4KB
- H ■ Create an index to each page and store in a Page Table

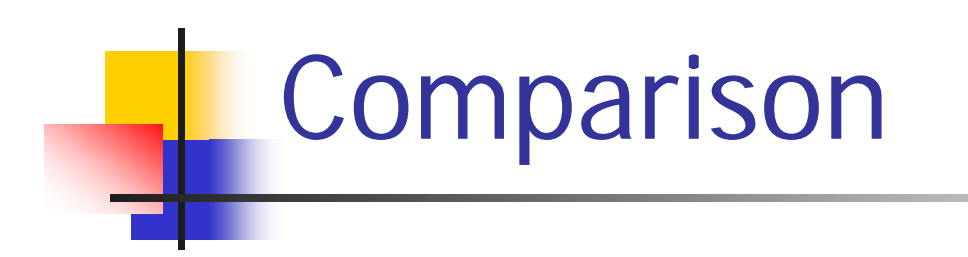

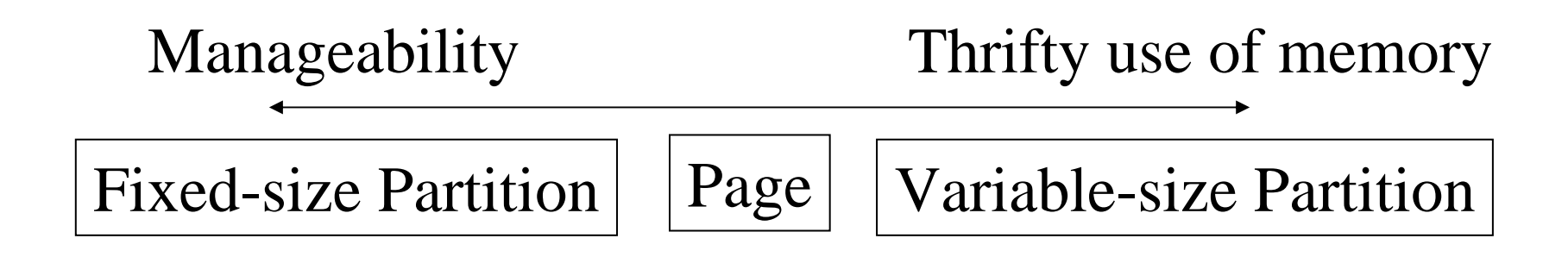

Run out of RAM space! Some parts of a program might not really be used…

#### Virtual Memory

- **Service Service** ■ A portion of the program is placed in memory
- **The remainder is on disk**
- **Pages on disk will be brought into** memory as needed (one page at a time)
- Referred to as the **Paging Process**

#### Virtual Memory

#### ¾ **With virtual memory (VM), portion of hard disk is allocated to function as RAM**

**Step 1.** The operating system transfers the least recently used (or oldest) data and program instructions to disk because memory is needed for other functions.

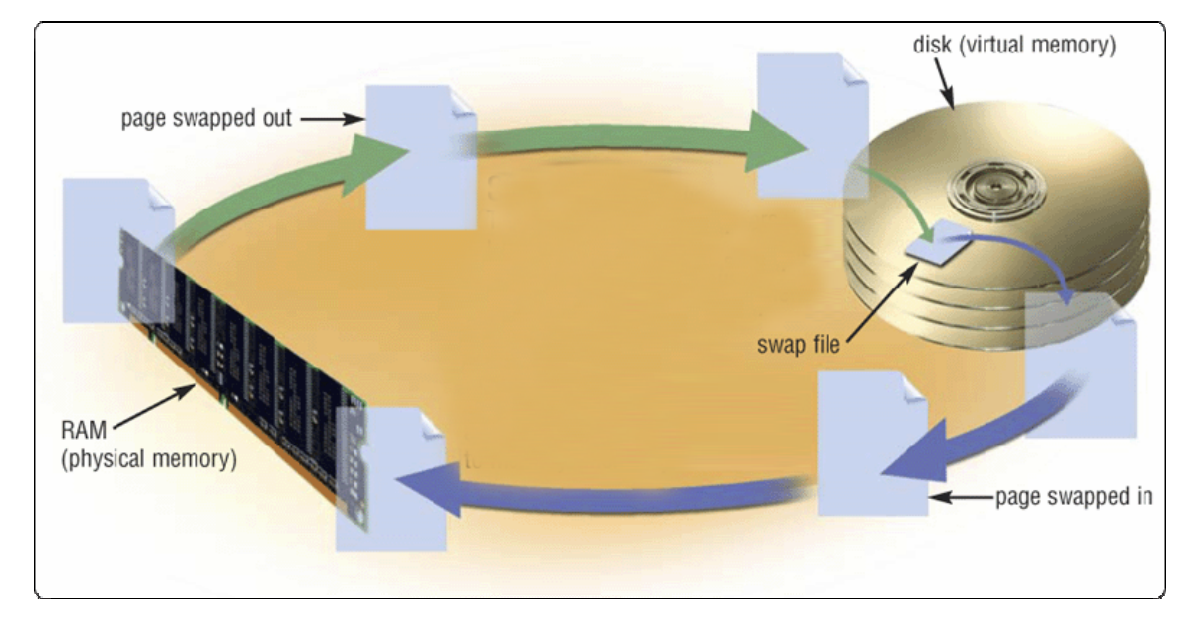

**Step 2.** The operating system transfers data and program instructions from disk to memory when they are needed.

#### Swapping

- **Service Service In there's no free space on the physical** memory, some pages need to be discarded
- **This is referred to as the swapping** process
- **Nany ways to select the discarded** pages
	- Oldest
	- **Least Recently Used (LRU)**

#### Thrashing

**Service Service** ■ Too large a portion of CPU time is spent locating the correct page and bringing it into memory

# **File System**

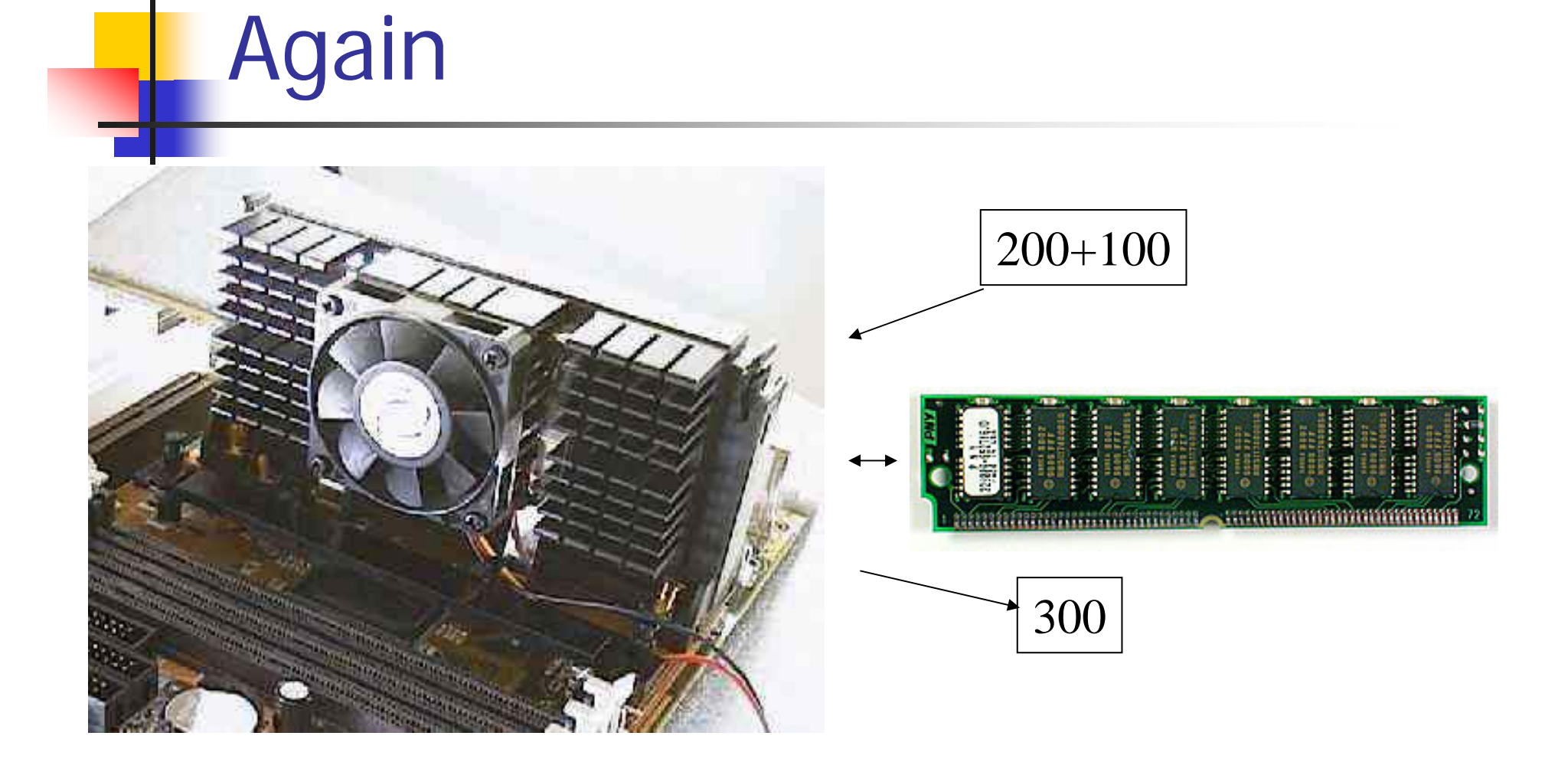

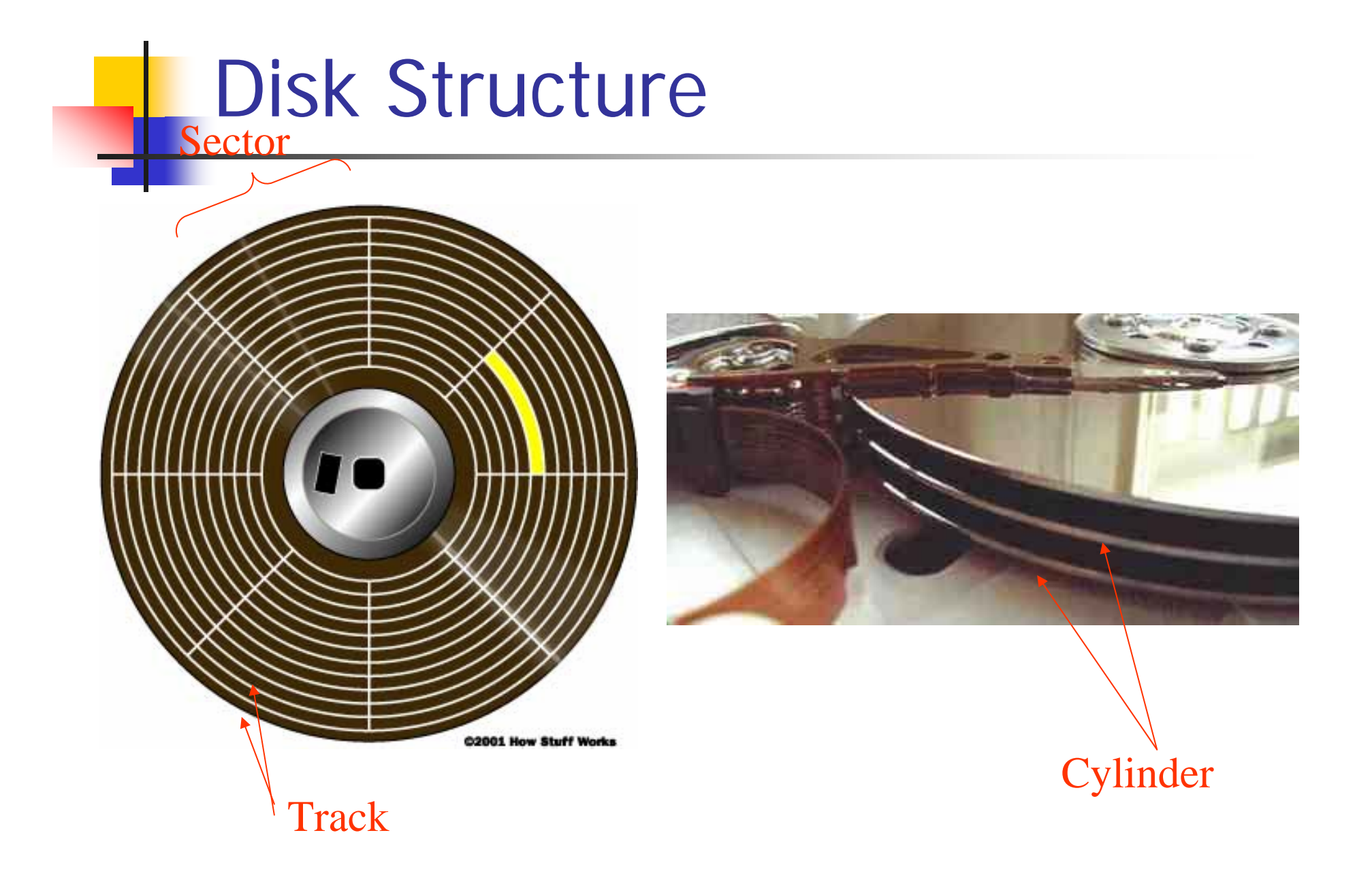

#### Direct/Random Access

- **Service Service Files are not physically stored in any** order
- **Service Service Update in place** 
	- **Read/write to the file's place on disk**
- ■ Such storage devices are called Direct-Access Storage Device (DASD)
	- **For example, a hard disk**

#### **Sequential**

- **Records are stored and accessed in** order
- **Service Service All files prior to the one requested must** be read
- **Service Service For example magnetic tapes**

#### Locating Files

- Sequential
	- Have to go through previous files anyway
	- **No intelligence**
- Direct access, the old way
	- **.** Hashing –– apply a formula to the filename to produce the address
	- Collision same address for different filenames
	- **A** simplified example

#### Indexing

- **Service Service** ■ Direct Access, the new way
- **Files are stored sequentially or** randomly
- **Index is generated that contains** filename and address

#### Records in a File

- **Similar to Files on a Disk**
- **Records can be stored sequentially or** randomly
- **Index is generated containing record** key and address

#### Directory vs. File

- **Service Service Directory Harry Committee**  $-$  index of files
- File –index of records
- And so on so forth
	- Record index of sub-records
- **And vice versa** 
	- **Super-directory** – index of directories

#### Input/Output Management

L

#### I/O Management

- **Service Service** ■ OS keeps track of the I/O requests
- ■ OS processes I/O requests in order received

**Except print jobs** 

#### Device Driver

**Program that** tells operating system **how to communicate how to communicate with device with device** Also called Also called **driver install them**

**Device Driver**

**With Plug and Play, operating system automatically configures automatically configures new devices as you new devices as you** 

#### Sharing a Printer

- **Service Service** ■ A printer is shared by multiple active processes
- **Printouts are generated in pieces as the** CPU gives each concurrent program some time

#### The Problem

- **Service Service** ■ The current program may generate a few print lines
- ■ The CPU moves to the next program
- **Service Service** ■ The second program may generate a few print lines, etc.

#### The Solution

**Service Service**  $\blacksquare$  Spooling

- **Service Service** ■ Each program thinks it is writing to the printer
- The program actually writes to the hard disk
- ■ When the program is complete, the file on the hard disk is sent to the printer

#### Printer Spooling

- ¾ **Sending print jobs to buffer instead of directly to printer**
- $\blacktriangleright$ **Print jobs line up in queue**

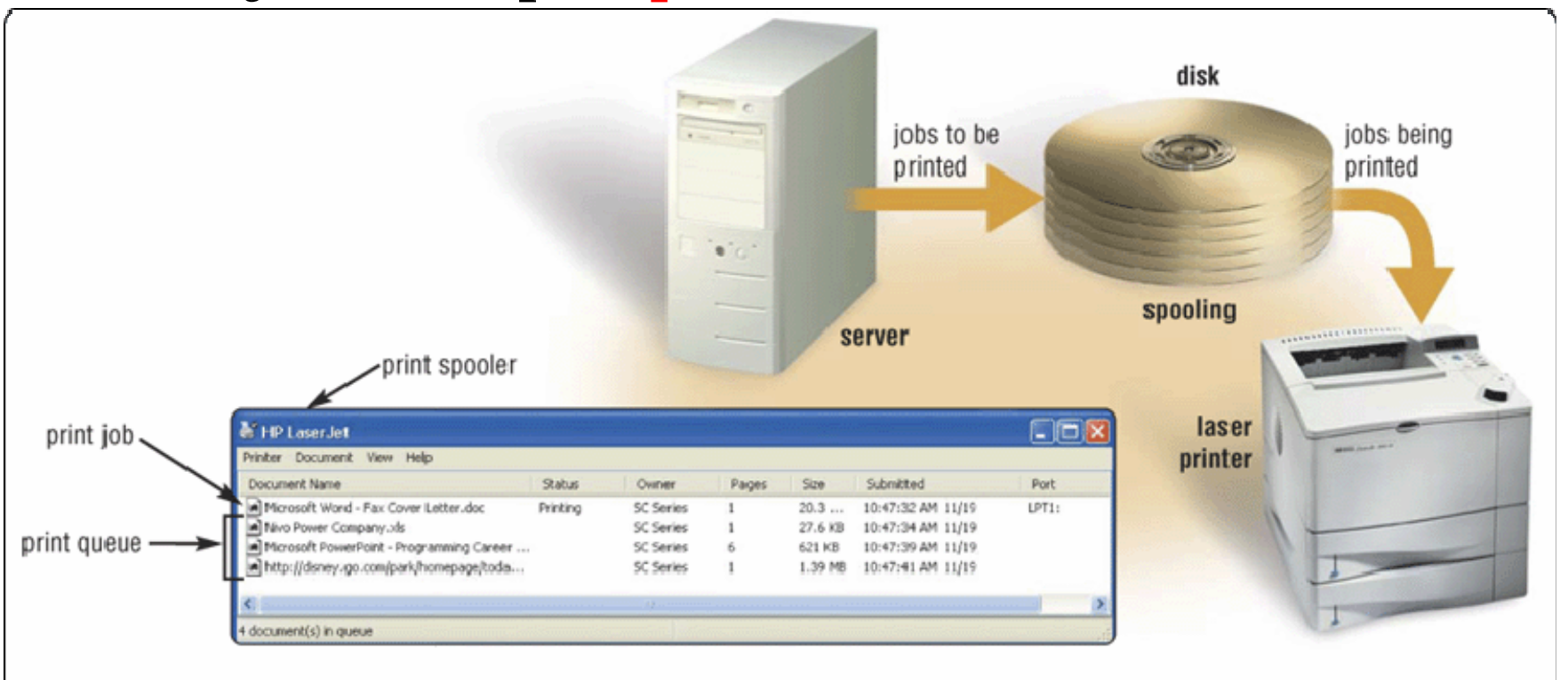

#### Computer System

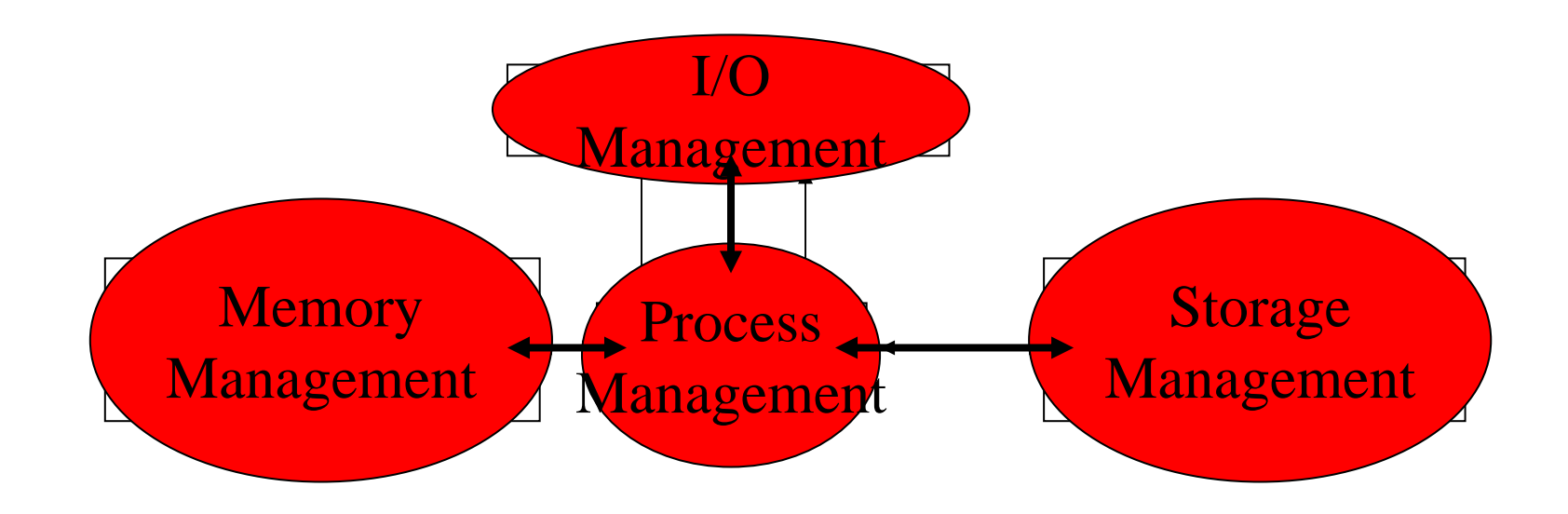

#### Computer System

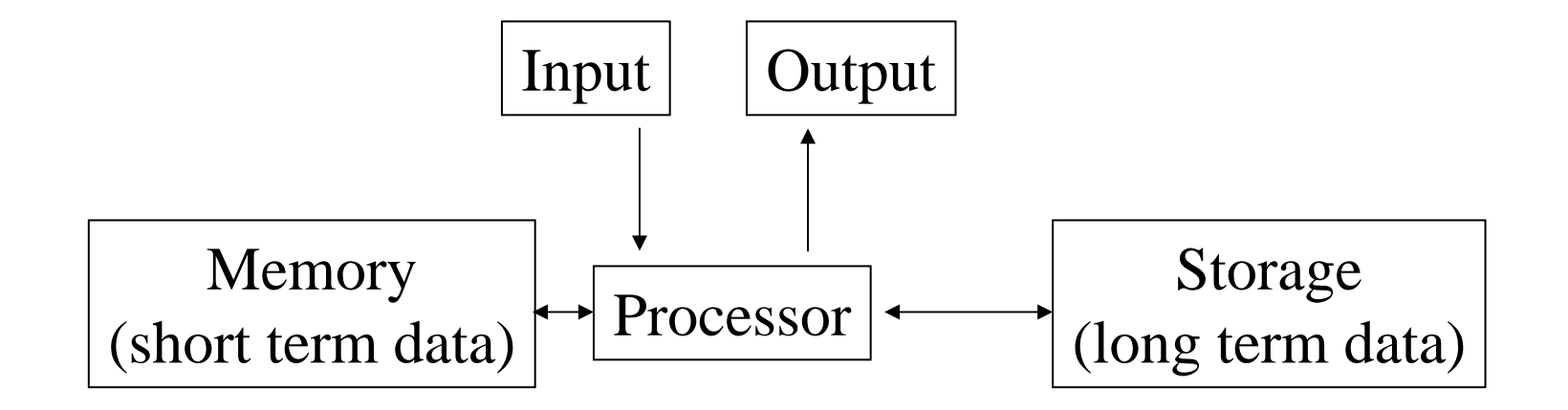

#### Operating System

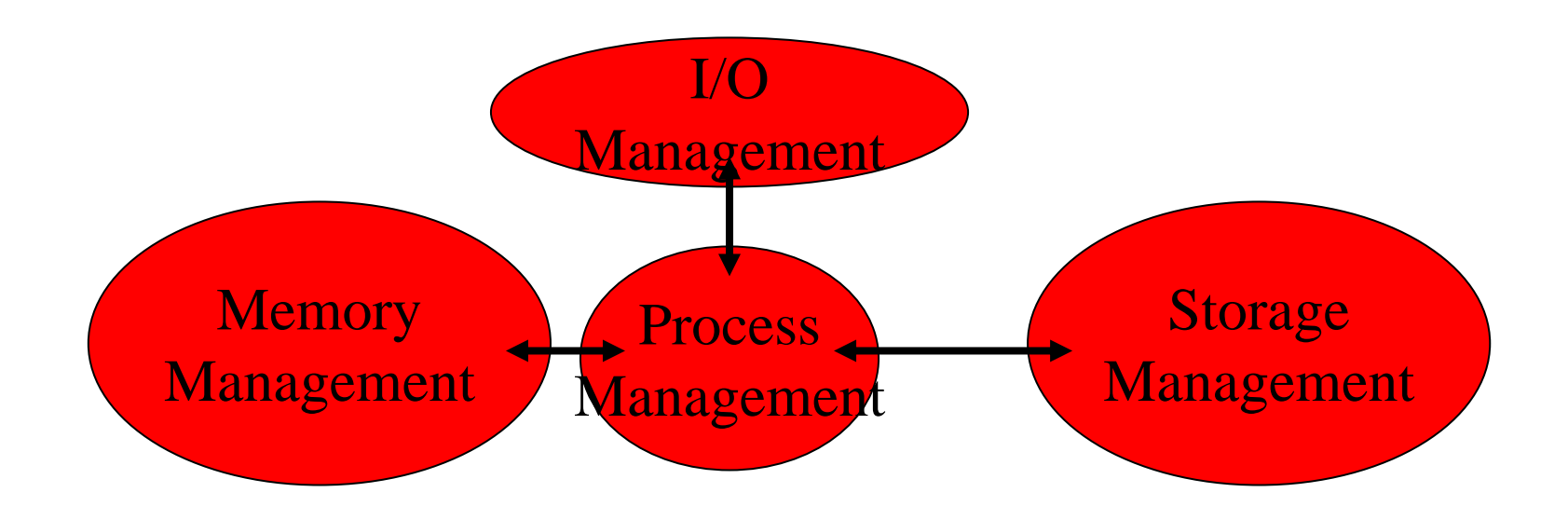